# **Google Drive**

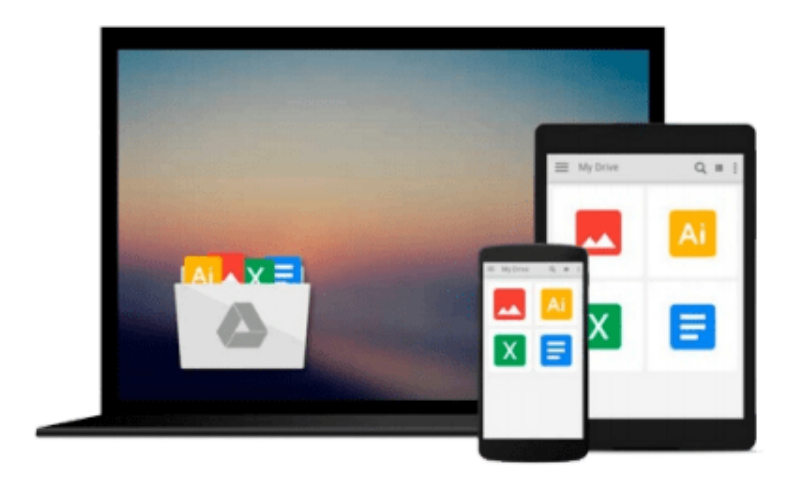

 $\equiv$ 

# **Mastering Sublime Text**

*Dan Peleg*

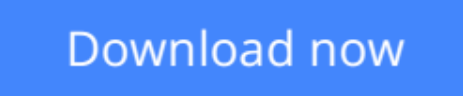

[Click here](http://toolbook.site/go/read.php?id=1849698422) if your download doesn"t start automatically

# **Mastering Sublime Text**

### Dan Peleg

#### **Mastering Sublime Text** Dan Peleg

When it comes to cross-platform text and source code editing, Sublime Text has few rivals. This book will teach you all its great features and help you develop and publish plugins. A brilliantly inclusive guide.

#### **Overview**

- Discover efficient, keyboard-driven text editing
- Recognize the latest build of Sublime Text 3
- Full of illustrations and diagrams, with clear, step-by-step instructions and practical examples that will help you in building cross-platform applications using Sublime Text

#### **In Detail**

Sublime is the leading platform for developing websites, applications, and software. Sublime Text is a sophisticated, cross-platform text and source code editor. It supports a number of different programming languages and is extremely efficient and feature rich. With Sublime Text, programmers can develop their web applications faster and with more efficiency.

This book will put you at the frontier of modern software development. It will teach you how to leverage Sublime for anything from mobile games to missile protection. Above all, this book will help you harness the power of other Sublime users and always stay on top.

This book will show you how to get started, from basic installation through lightning fast code navigation and up to the development of your own plugins. It takes you from the early stages of navigating through the platform and moves on by teaching you how to fully customize your platform, test, debug, and eventually create and share your own plugins to help and lead this community forward.

The book will then teach you how to efficiently edit text, primarily by using the keyboard. You will learn how to interact with the Sublime Text community using the mailing lists and IRC.

#### **What you will learn from this book**

- Understand the concepts of advanced search and replace techniques
- Exercise the use of Code Intelligence in Sublime
- Apply and control live Linting in Sublime
- Discover overriding and maintaining key shortcuts
- Learn to test and debug PHP, JavaScript, Python, and Ruby code using Sublime
- Develop plugins and publish them

#### **Approach**

Mastering Sublime Text is an easy-to-understand, step-by-step guide for learning all of the features of Sublime Text, including author tips and tricks. Every topic includes code examples and highlighted screenshots to make it easier to understand.

#### **Who this book is written for**

This book is for developers with experience in any type of programming language, and for those who want to start using Sublime Text or perfect their existing skills. No knowledge of Sublime Text or any other code editor or IDE is expected.

**[Download](http://toolbook.site/go/read.php?id=1849698422)** [Mastering Sublime Text ...pdf](http://toolbook.site/go/read.php?id=1849698422)

**[Read Online](http://toolbook.site/go/read.php?id=1849698422)** [Mastering Sublime Text ...pdf](http://toolbook.site/go/read.php?id=1849698422)

#### **From reader reviews:**

#### **Dwight Case:**

Book is to be different for every grade. Book for children right up until adult are different content. We all know that that book is very important usually. The book Mastering Sublime Text had been making you to know about other understanding and of course you can take more information. It is rather advantages for you. The e-book Mastering Sublime Text is not only giving you a lot more new information but also for being your friend when you sense bored. You can spend your spend time to read your reserve. Try to make relationship with all the book Mastering Sublime Text. You never really feel lose out for everything in case you read some books.

#### **Marla Brinker:**

This Mastering Sublime Text book is simply not ordinary book, you have after that it the world is in your hands. The benefit you get by reading this book is actually information inside this book incredible fresh, you will get information which is getting deeper you read a lot of information you will get. This specific Mastering Sublime Text without we recognize teach the one who looking at it become critical in contemplating and analyzing. Don't always be worry Mastering Sublime Text can bring once you are and not make your case space or bookshelves' grow to be full because you can have it with your lovely laptop even phone. This Mastering Sublime Text having good arrangement in word and also layout, so you will not feel uninterested in reading.

#### **George Chadwick:**

Hey guys, do you really wants to finds a new book to see? May be the book with the name Mastering Sublime Text suitable to you? The book was written by renowned writer in this era. The particular book untitled Mastering Sublime Textis the main of several books this everyone read now. This book was inspired a number of people in the world. When you read this e-book you will enter the new dimension that you ever know prior to. The author explained their idea in the simple way, consequently all of people can easily to understand the core of this guide. This book will give you a great deal of information about this world now. So that you can see the represented of the world in this book.

#### **David Myers:**

This Mastering Sublime Text is completely new way for you who has attention to look for some information mainly because it relief your hunger details. Getting deeper you upon it getting knowledge more you know or perhaps you who still having little digest in reading this Mastering Sublime Text can be the light food to suit your needs because the information inside this specific book is easy to get simply by anyone. These books create itself in the form that is reachable by anyone, yep I mean in the e-book form. People who think that in book form make them feel tired even dizzy this book is the answer. So there is not any in reading a ebook especially this one. You can find actually looking for. It should be here for you. So , don't miss it! Just read this e-book type for your better life and also knowledge.

**Download and Read Online Mastering Sublime Text Dan Peleg #G1632NHIT8U**

### **Read Mastering Sublime Text by Dan Peleg for online ebook**

Mastering Sublime Text by Dan Peleg Free PDF d0wnl0ad, audio books, books to read, good books to read, cheap books, good books, online books, books online, book reviews epub, read books online, books to read online, online library, greatbooks to read, PDF best books to read, top books to read Mastering Sublime Text by Dan Peleg books to read online.

### **Online Mastering Sublime Text by Dan Peleg ebook PDF download**

#### **Mastering Sublime Text by Dan Peleg Doc**

**Mastering Sublime Text by Dan Peleg Mobipocket**

**Mastering Sublime Text by Dan Peleg EPub**